# Graphics with Processing

### 2010-09 投影変換と隠面消去 http://vilab.org 塩澤秀和

## 9.1 投影変換(p.32)

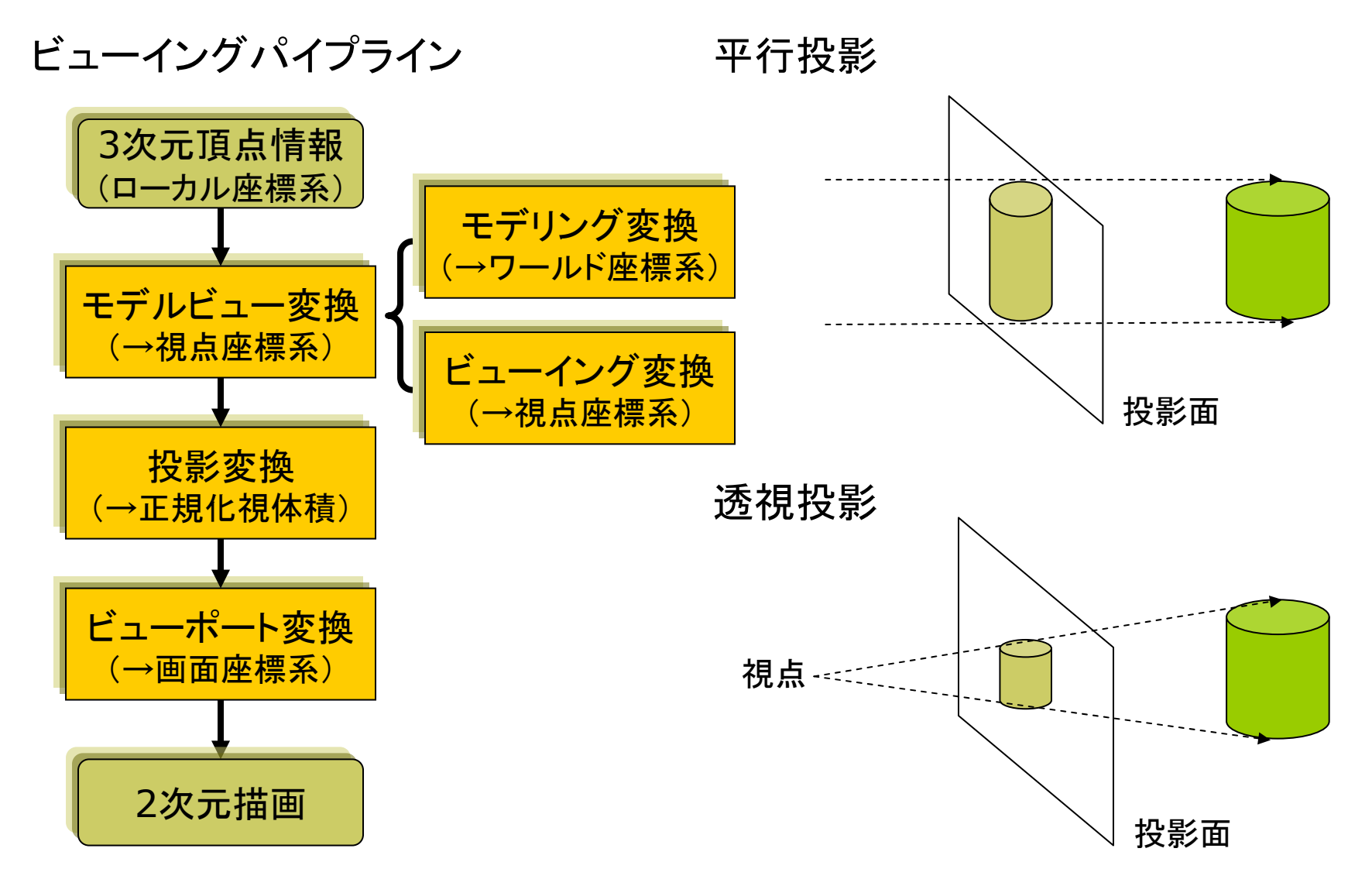

### 9.2 平行投影(p.37)

平行投影(直交投影)

- $\Box$  視体積(ビューボリューム)
	- $\overline{\phantom{a}}$ 視体積=「見える領域」
	- m. 平行投影の視体積は直方体
- $\Box$  正規化視体積
	- m. 各座標の値を-1~+1に正規化
	- 直方体 <sup>→</sup> 立方体
	- П <sup>z</sup>座標は0~1にする方式もある

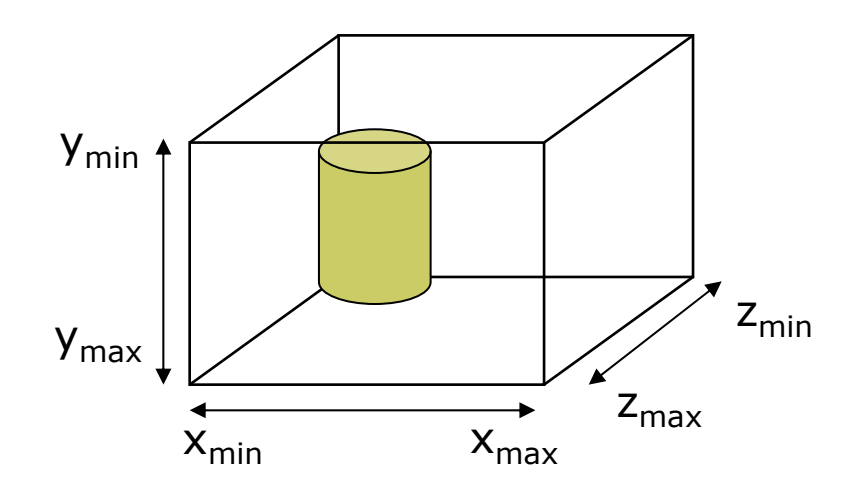

平行投影関数

о ortho( $x_{min}$ ,  $x_{max}$ ,  $y_{min}$ ,  $y_{max}$ ,  $Z_{\text{min}}$ ,  $Z_{\text{max}}$ )

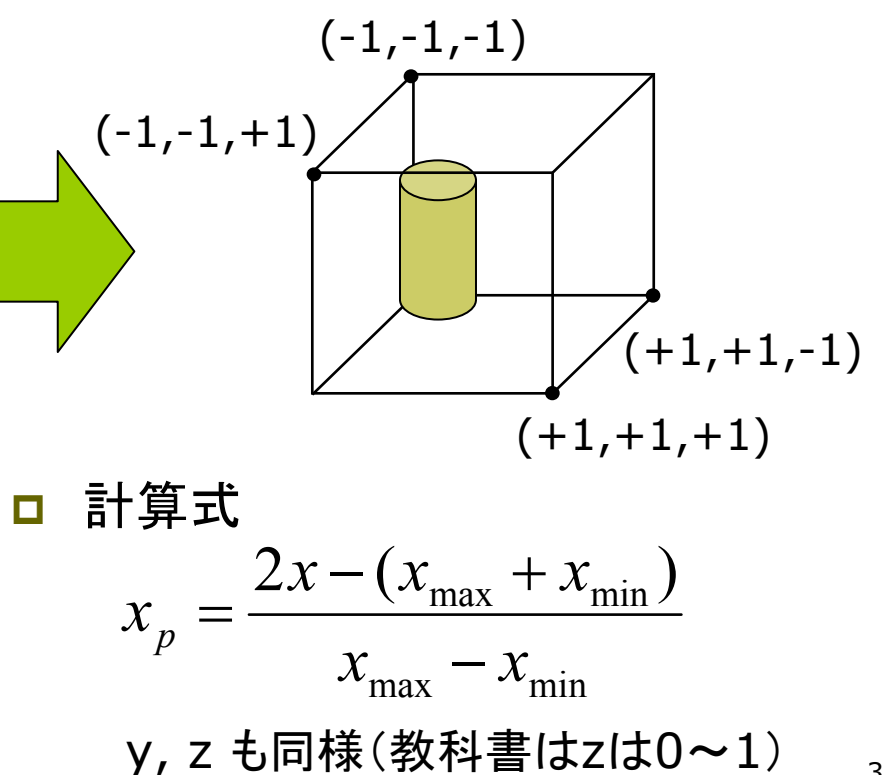

### 9.3 平行投影行列(p.37参考)

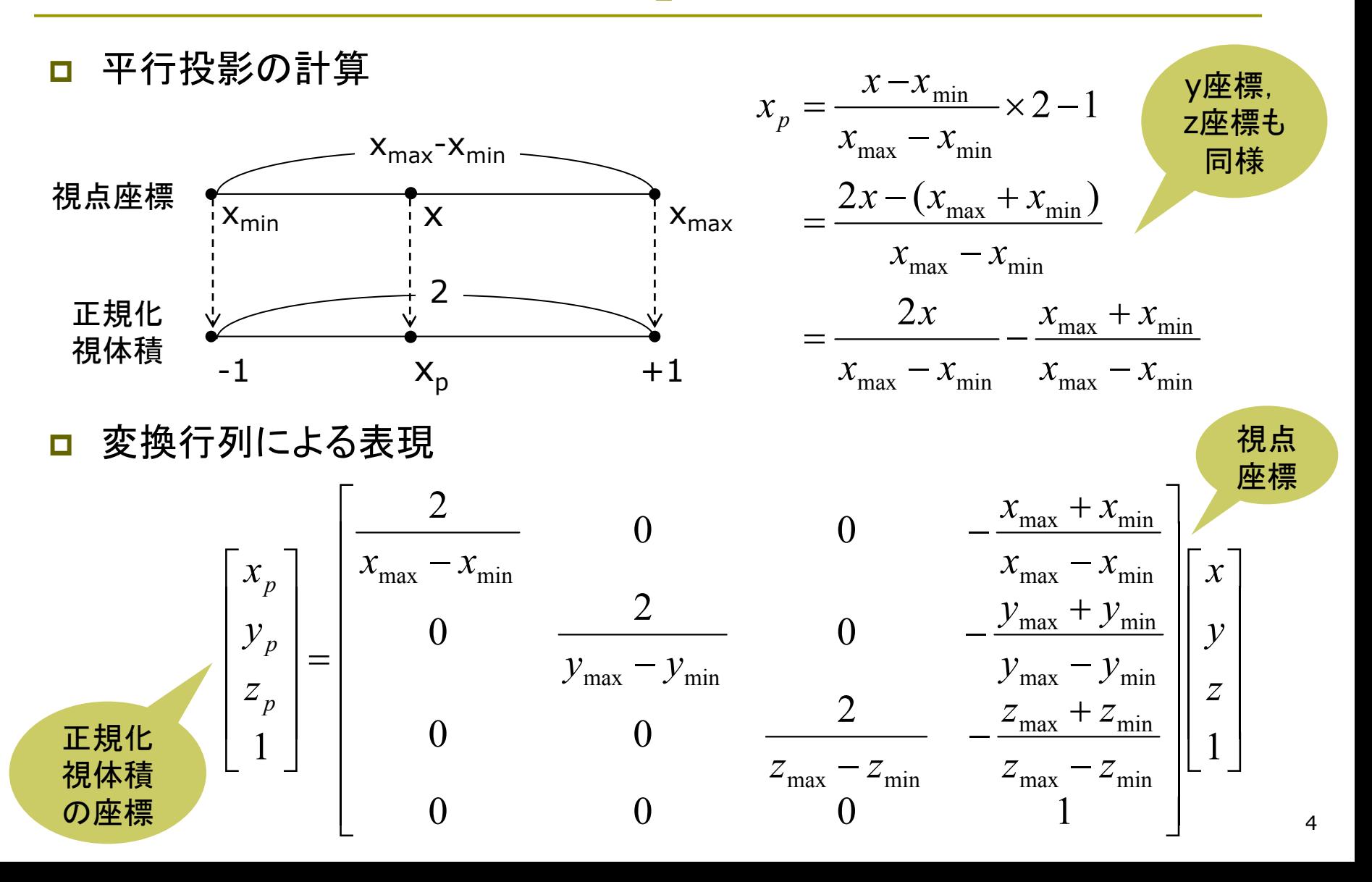

### 9.4 透視投影(p.35)

透視投影

- $\Box$  視体積(ビューボリューム)
	- m. 画角(視野角) <sup>⇒</sup> 見える範囲
	- m. 画角大=広角,画角小=望遠
	- П 透視投影の視体積は四角錘台
- $\Box$  正規化視体積
	- m. 平行変換と同様に,x,y,z座標 の値を-1~+1の範囲に収める
	- 四角錘台 <sup>→</sup> 立方体
	- П <sup>z</sup>座標は0~1にする方式もある

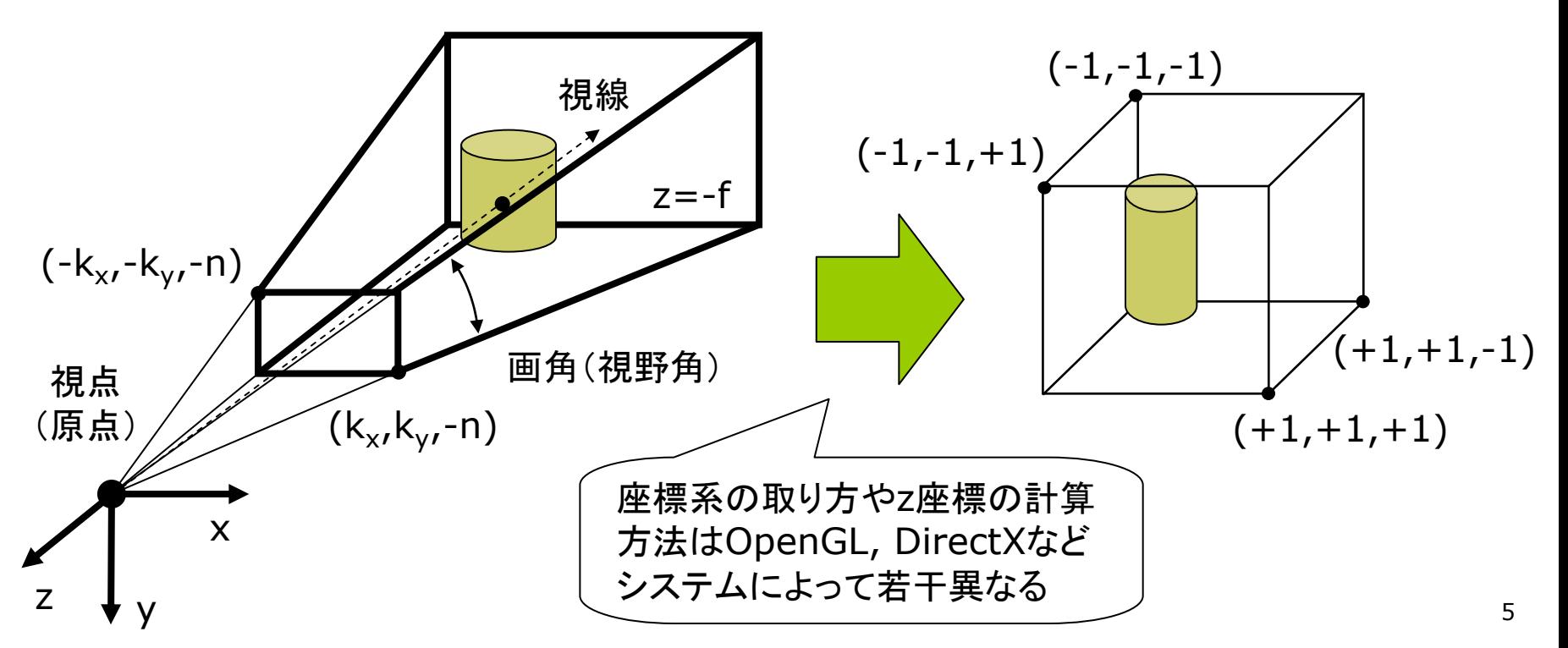

### 9.5 透視投影の計算(p.36参考)

### 視体積の正規化

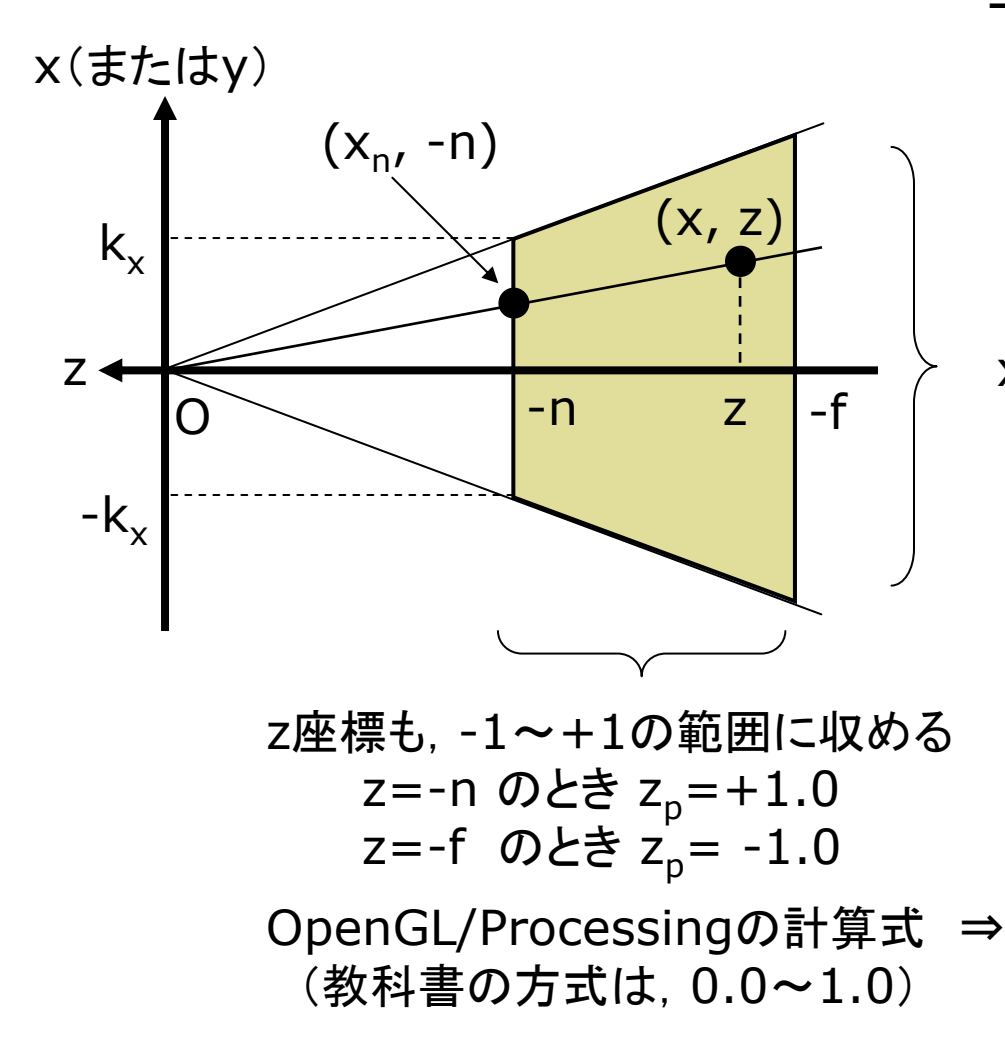

三角形の相似より(z<0に注意) *z* $y_n = y \cdot \frac{n}{n}$ *z* $x_n = x \cdot \frac{n}{-7}, \quad y_n = y \cdot \frac{1}{-7}$  $= v \cdot$  $\therefore$   $x_n = x \cdot \underline{\hspace{1cm}},$ *zxnxn* <sup>=</sup> :: <sup>−</sup> (y軸も同様)

x,y座標を-1~+1の範囲に収める

$$
x_p = \frac{x_n}{k_x} = \frac{n}{k_x} \cdot \frac{x}{-z}
$$

$$
y_p = \frac{n}{k_y} \cdot \frac{y}{-z}
$$

$$
z_p = -\frac{z(f+n)+2fn}{-z(f-n)}
$$

### 9.6 透視投影行列 (p.36参考 )

#### Ξ 同次座標で表現

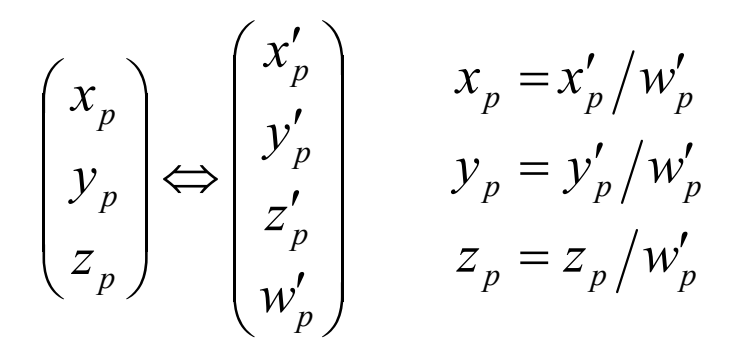

9.5の式を同次座標で表す このとき w'<sub>p</sub> = -z とすると便利

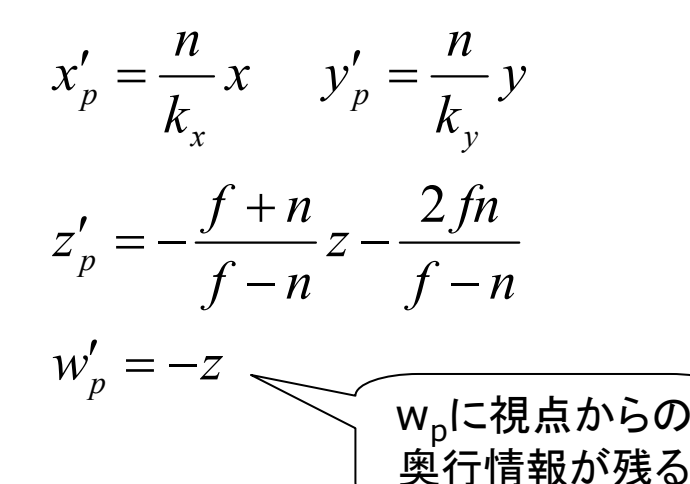

 $\Box$ 透視投影行列

■ OpenGL/Processingの方式

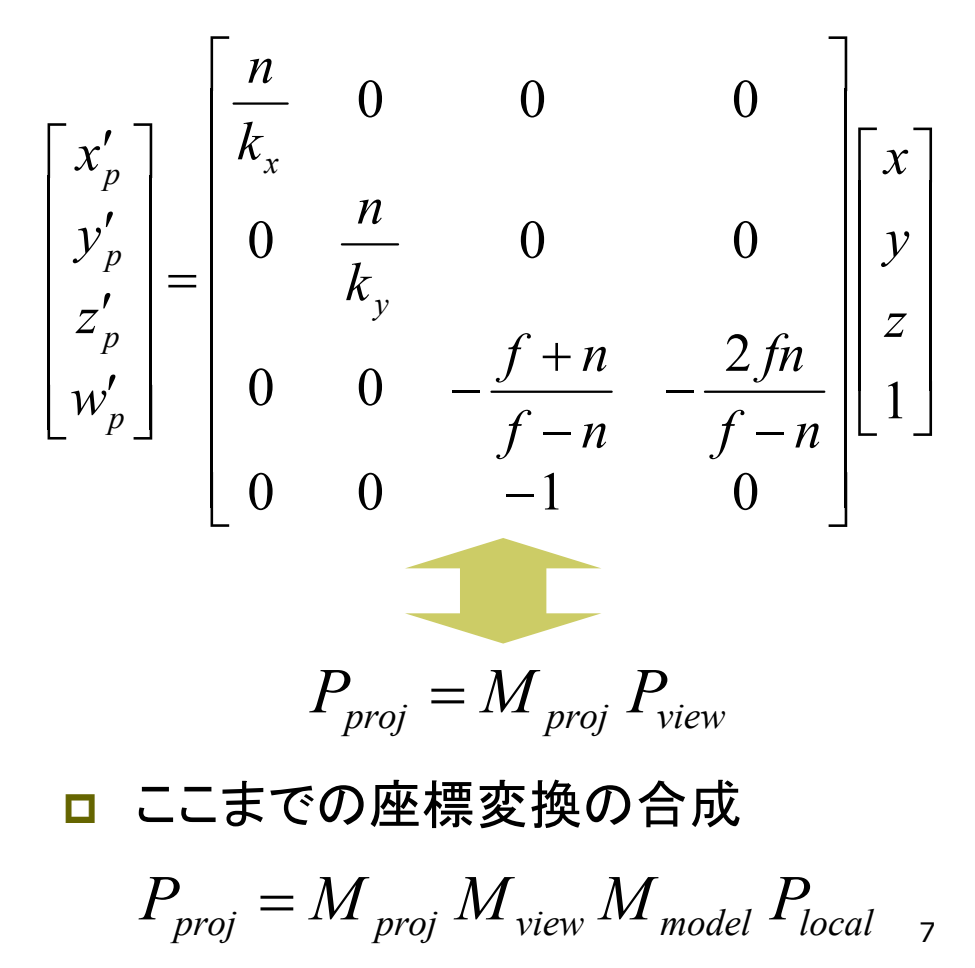

### 9.7 透視投影関数

透視投影関数

Ξ perspective(fov, aspect, n, f)

- ただし,すべての引数はゼロ以外
- p. aspectは, floatで計算すること
- П P3DよりOPENGLのほうが正確

 $\Box$ Processingのデフォルト設定

- m. perspective()を呼ばない場合
- П または,引数なしで呼んだ場合
- **■** 画角(視野角) = 60° (π / 3)
- m. aspect = width / height

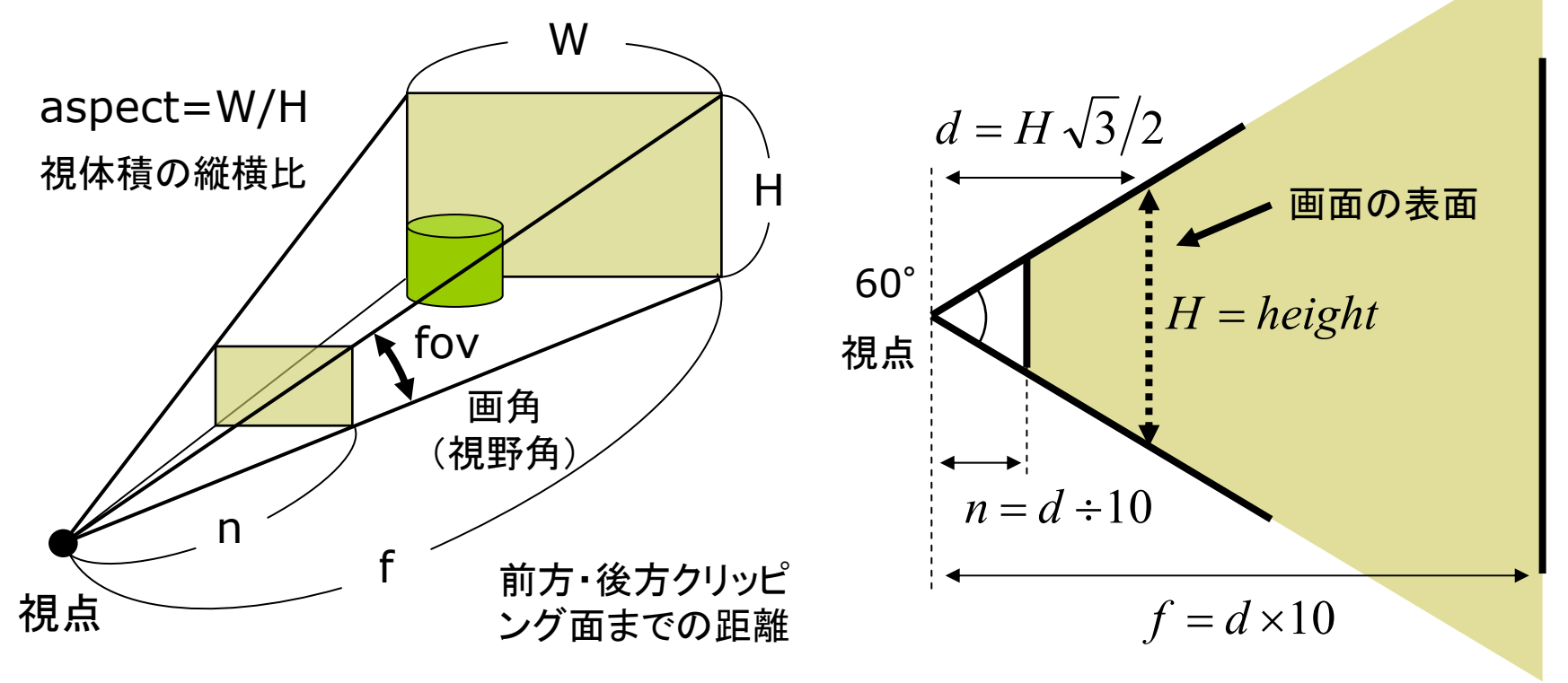

## 9.8 ビューポート変換とクリッピング

- ビューポート変換(p.42)
- Ξ 正規化視体積

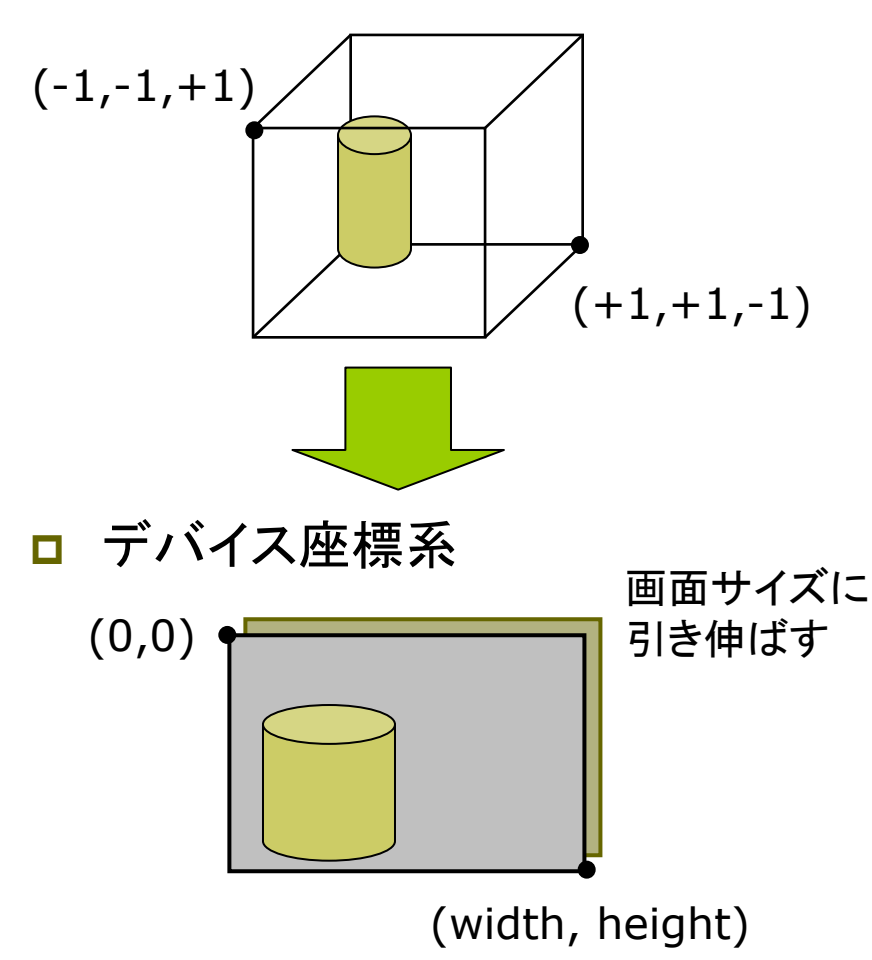

- クリッピング(p.44)
- クリッピングとは
	- П 図形の表示領域(ビューポート) 外の部分を描画しない処理
- □ 2次元クリッピング
	- コーエン・サザランドの方法
	- П 線分端点のxy座標を4ビットで コード化し,ビット演算で表示領 域にかかるかどうかを判定する

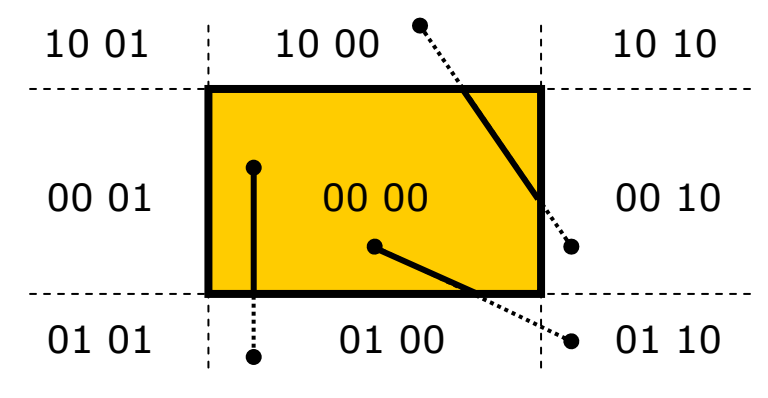

m. 3次元クリッピング П <sup>z</sup>座標を加えた6ビットコード

## 9.9 隠面消去(1)

隠面消去(隠線・隠面処理)

- П 隠面消去とは
	- П 他の物体などに隠れて見えない 物体(の全部または一部)を描 画しない処理
	- 弱点を補い合ういくつかの手法 を組み合わせることもある
- $\Box$  奥行きソート法(p.102)
	- П ポリゴンをz座標(視点座標)で 並び替え,遠くから順に描画
	- П 細長いポリゴンで問題が生じる

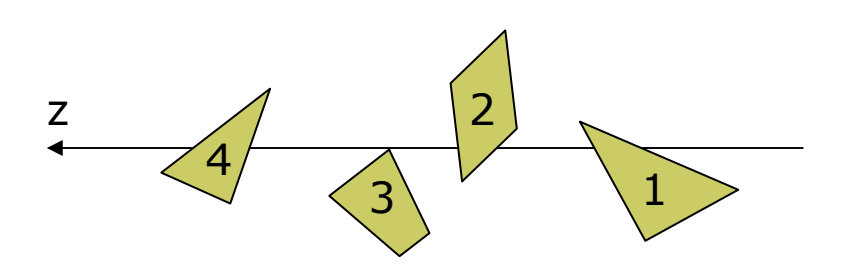

<u>ロ</u> バックフェースカリング(p.100)

- П ポリゴンに表裏を設定し,裏側を 向いているポリゴンを描画しない
- П 表裏はポリゴン作成時の頂点の 順序(右回り・左回り)で指定
- p. 1つの凸多面体上の隠面消去

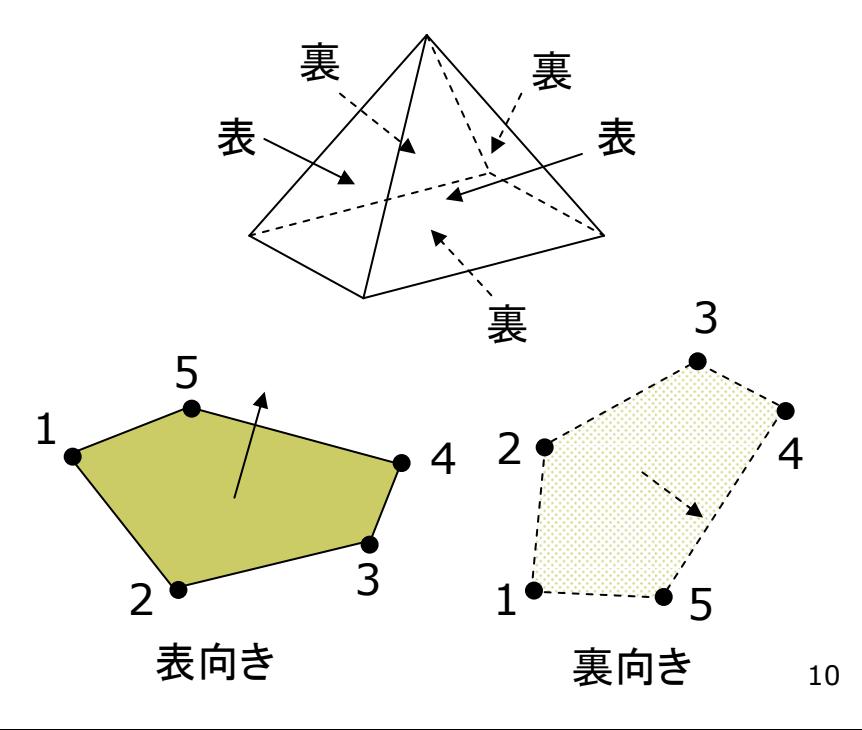

## 9.10 隠面消去(2)

### <u>ロ</u> Zバッファ法(p.107)

- $\overline{\phantom{a}}$  画面上の全ピクセルに <sup>z</sup>座標を 持たせ,1点1点描画するときに 遠近関係をチェックする
- 単純&高速 ⇒ ハードウェア化

m. 半透明の重なりの処理に難点

- <u>ロ</u> スキャンライン法(p.105)
	- ピクセル横1行(スキャンライン) ごとにポリゴンの断面の重なりを 数学的に計算し,描画する
	- 計算は複雑だが, 使用メモリが 少ない

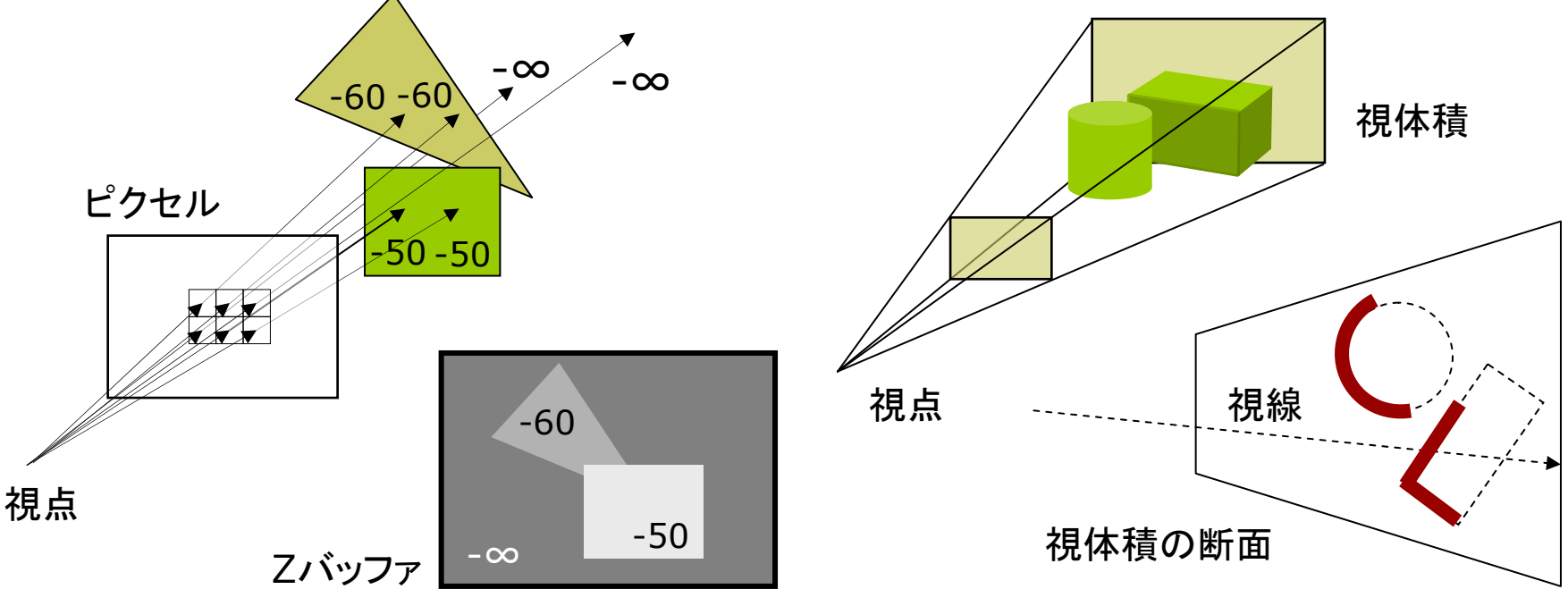

### 9.11 演習課題

### 課題

- 問1) 9.12のプログラムに適切な処 理を補って,実行してみなさい
	- П OPENGLモードを使うこと
- 1. 紙飛行機が遠くから手前に近づ いてきて,カメラの横を飛び去っ ていくようにしなさい
	- 飛び去ったら,元の位置に戻っ て繰り返すようにしなさい
	- ヒント: translate
- 2. カメラの向きを紙飛行機をずっと 追跡するようにしなさい
	- ヒント: camera
- 3. マウスのボタンでカメラを"望遠" に切り替えられるようにしなさい
	- ヒント: perspective
- 問2) 下図は投影変換の原理を示し たものである(ウィンドウサイズは 200×200,画角は60°とする)
- 1. s を求めなさい
- 2. 視点座標系で (0, 100, -300) に変換された点Pが,投影面上に 写される座標P'を求めなさい

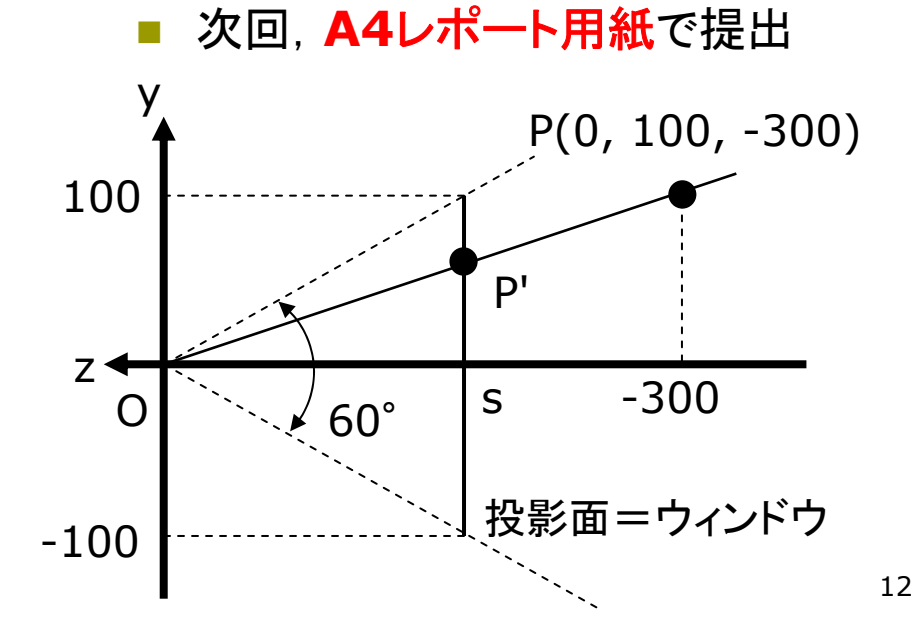

## 9.12 演習課題(続き)

```
void draw() {
 background(50, 50, 100);
```
// 画角の設定 perspective(PI/3, (float) width / height, 10, 10000);

// カメラの位置と撮影目標の設定 camera(-150, -500, 1500, 0, 0, 0, 0, 1, 0) ;

```
// 照明の光を上からに変更
pushMatrix();
 rotateX(PI/2); lights();
popMatrix();
```

```
fill(255); noStroke();
pushMatrix();
  translate(0, -300, 1200);
  paperplane();
popMatrix();
```

```
fill(0, 50, 0); noStroke();
 for (int i = -10; i <= 10; i++) {
    for (int j = -10; j \le 10; j++) {
      pushMatrix();
        translate(i*200, 0, j*200);
        box(180, 10, 180);
      popMatrix();
    }
 }
}
```

```
// 紙飛行機のモデル
void paperplane() {
  beginShape(TRIANGLE_FAN);
  vertex(0, 0, 0); 
  vertex(-30, 5, -50);
 vertex(-5, 0, -50);
  vertex(0, 20, -50);
  vertex(5, 0, -50);
  vertex(30, 5, -50);
  endShape();
```